Obria<br>Ich halt mich an die Weiber Ich halt mich an die Weiber<br>für das Classier<br>Der Königsfohn ausfthaka<br>Der Königsfohn ausfthaka<br>Cambing von Grien New Artaria et Compt, 2020  $20 - \frac{1}{2}$ **Badische Landesbibliothek** Karlsruhe

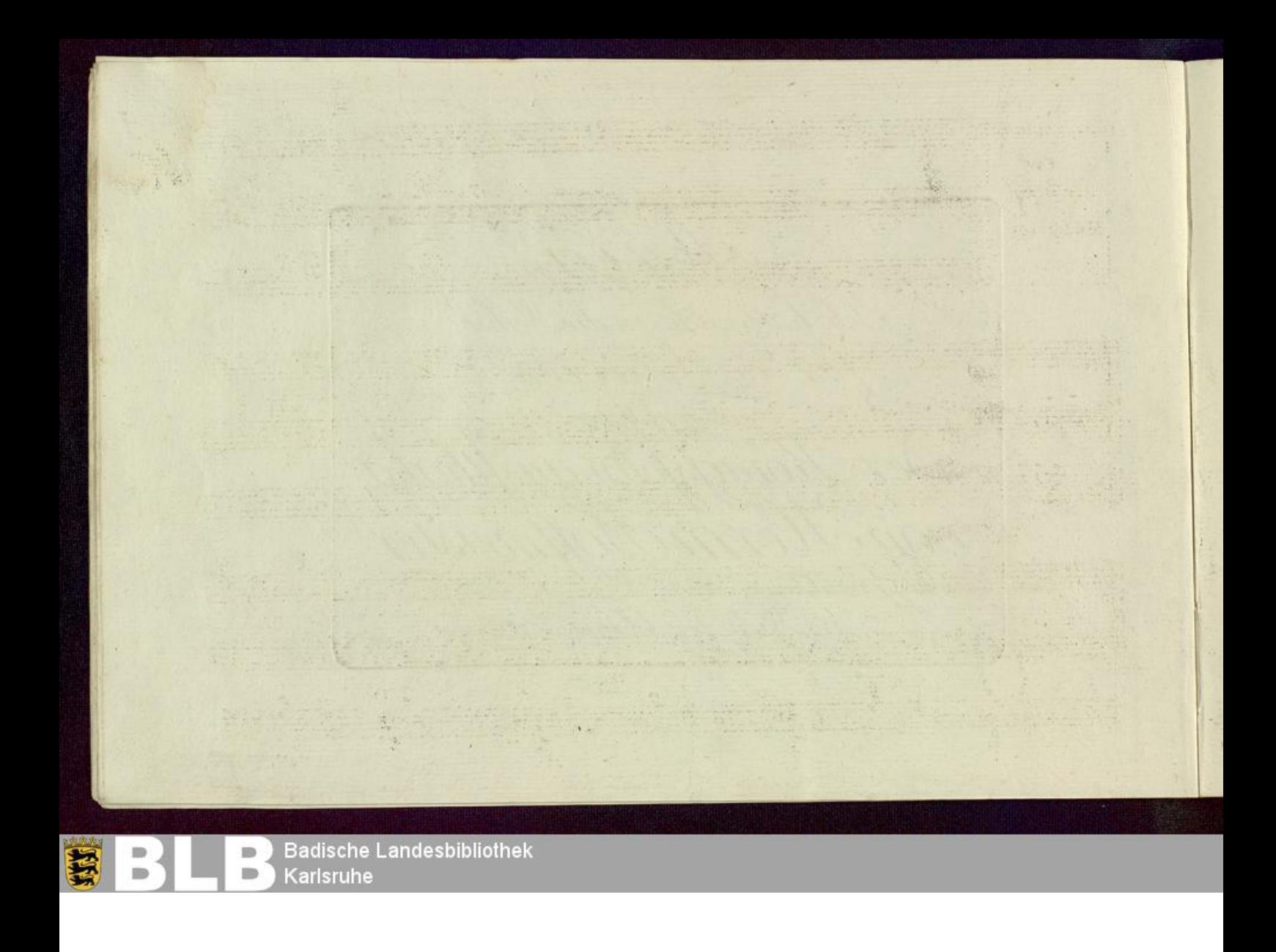

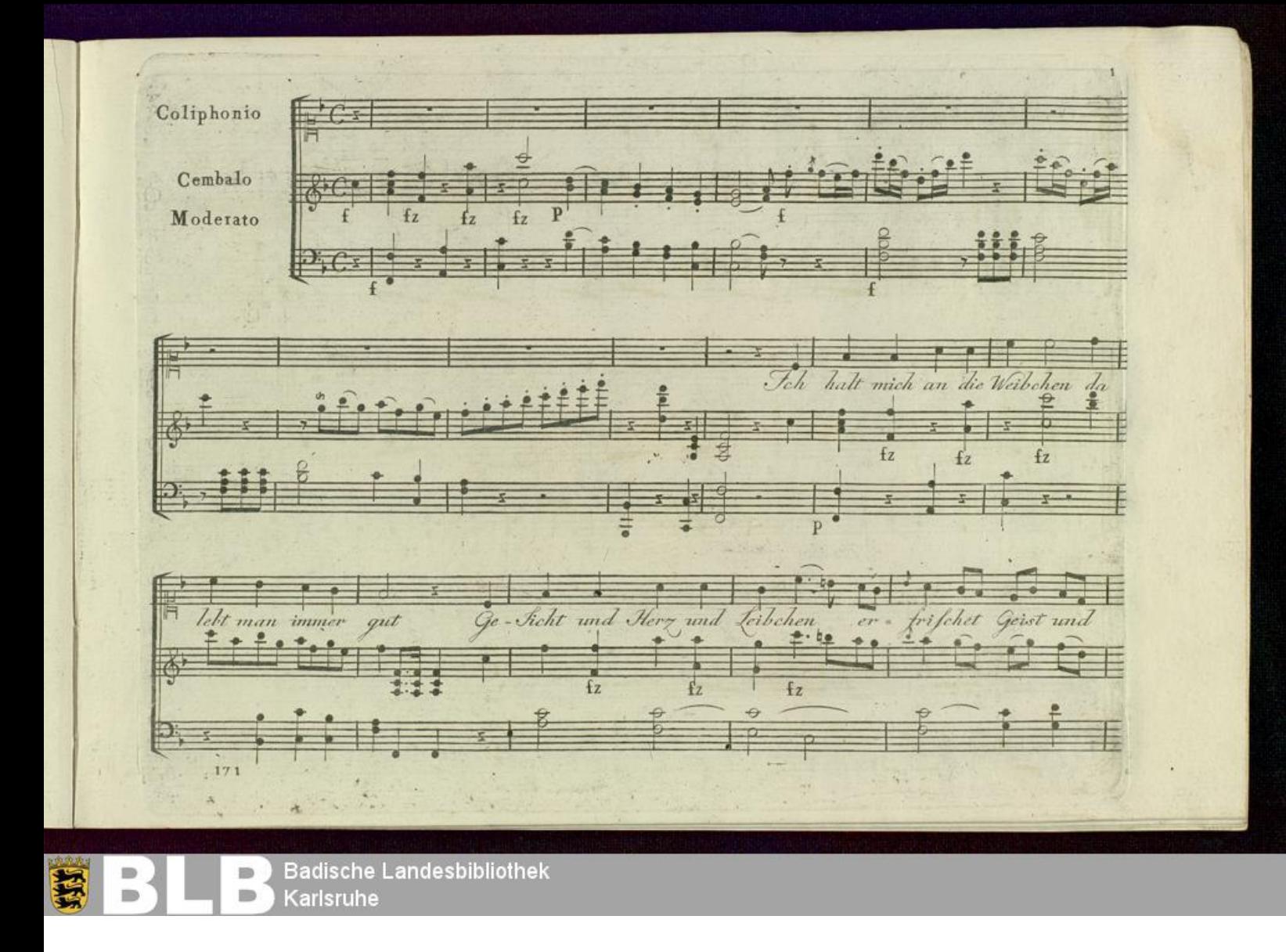

denn fein ist ihr Ge-ficht ein Weib ist leicht zu lenken  $\mathcal{J}_{ie}$  $\mathscr{B}lut$ <u>. De Br</u> PEMPAGE  $\overline{z}$ wissen nichts von Ränken denn Kebe  $\begin{array}{c}\n\overbrace{\text{denn}} \\
\uparrow\n\end{array}$ ift ihr giel hebe ift ihr riel  $\frac{1}{fz}$ dol  $\overline{f}$  $\overline{P}$  $\mathfrak{f}_{\mathbf{Z}}$  $\overline{z}$ z. ö 840  $\bullet$  $\overline{z}$  $\overline{1}$  $\rho$ . und wär kein Weib auf  $\overline{\mathbf{p}}$  $\overline{z}$  $\bullet$  .  $\overline{t}$ P 171 **Badische Landesbibliothek**  $\Rightarrow$  $\blacksquare$  $\qquad \qquad \blacksquare$ Karlsruhe

 $20 - 10 = 10 = 2 + 10$  $0<sup>2</sup>$ nie Konnt ich gluklich werden die heb Erden se wär ich auch nicht da  $\hat{P}^{cr}$  $\mathbf{I}$  $880,81$ i i se  $\frac{1}{2}$   $\frac{1}{2}$   $\frac{1}{2}$   $\frac{1}{2}$   $\frac{1}{2}$ зĖ E.  $\frac{1}{2}$  $\frac{1}{2}$  $x \rightarrow y$ ÷ -21  $19$ <u>in</u> 로그러 Sucht diefen wer für die Schönheit brennet  $\frac{z \text{ at } v}{z}$ und - hålt uns Ħ ja  $\frac{3}{2}$  is é  $122$  $\frac{1}{2}$  $1.59$ E  $\overline{\bullet}$  $\overline{a}$  $\overline{\phantom{a}}$  $\overrightarrow{bc}$ wählet Sich ein Weib die Lic  $\overline{d}$  $\frac{1}{2}$ und ÷ Liebe  $we$ <br> $\ddot{=}$  :  $\ddot{=}$ Kennet  $\bullet$  $-5<sup>0</sup>$ Cre. P 171 **Badische Landesbibliothek**  $\blacksquare$  $\Rightarrow$  $\blacksquare$  $\qquad \qquad \blacksquare$ 

Karlsruhe

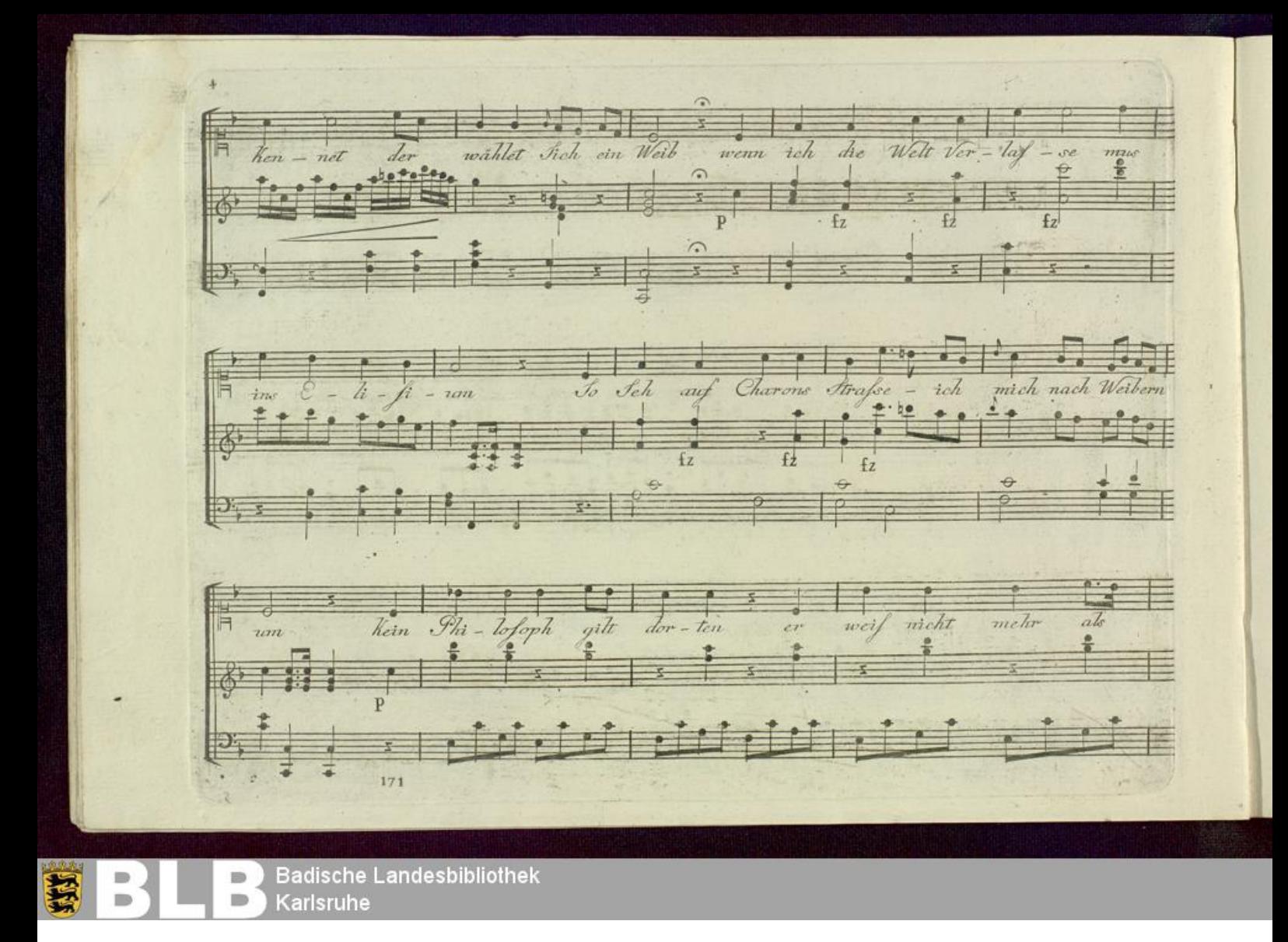

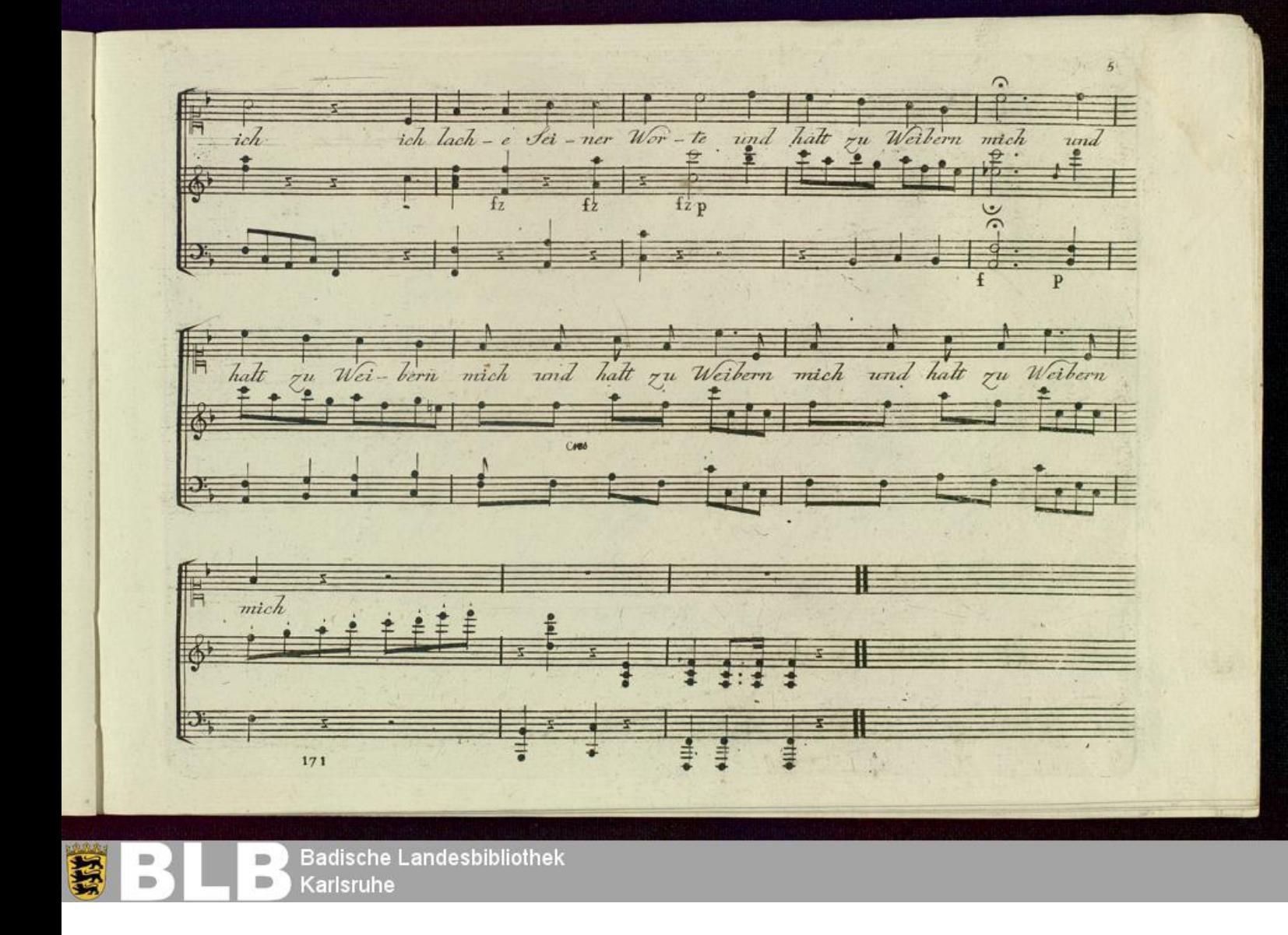